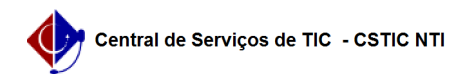

## [como fazer] Como cadastrar/atualizar data de recebimento do empenho pelo fornecedor?

08/15/2024 05:50:05

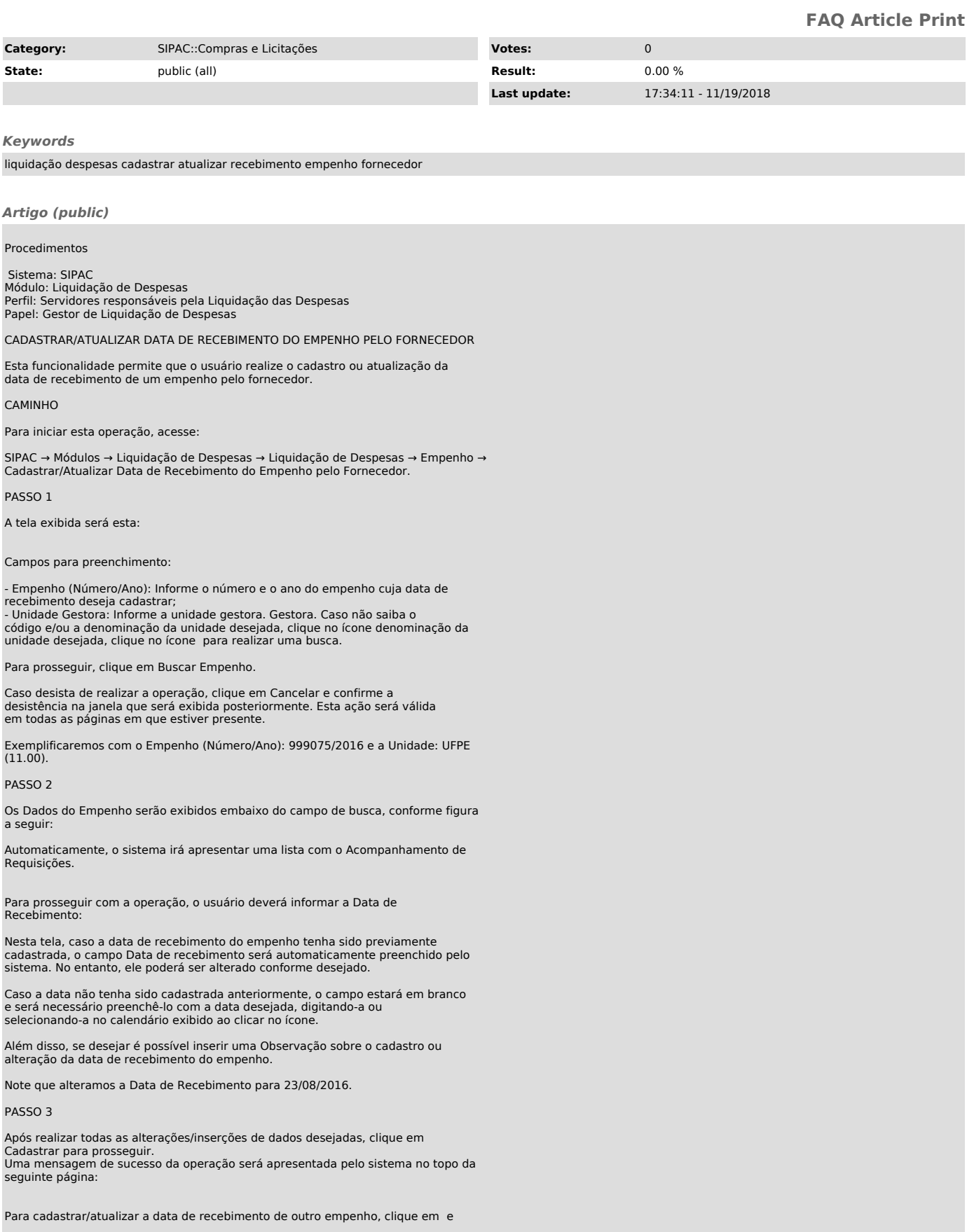

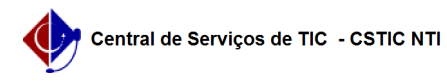

repita esta operação.

Caso deseje retornar à página inicial do Menu Liquidação de Despesas, clique em .